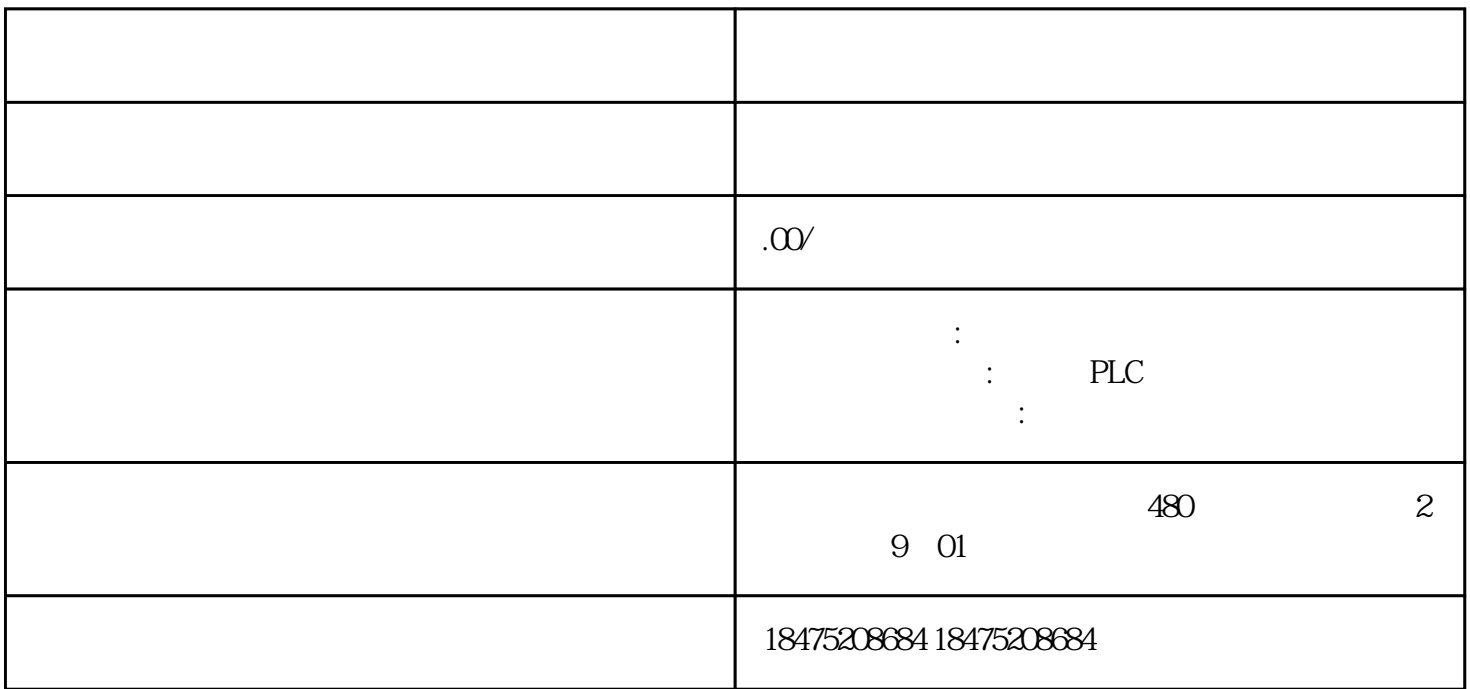

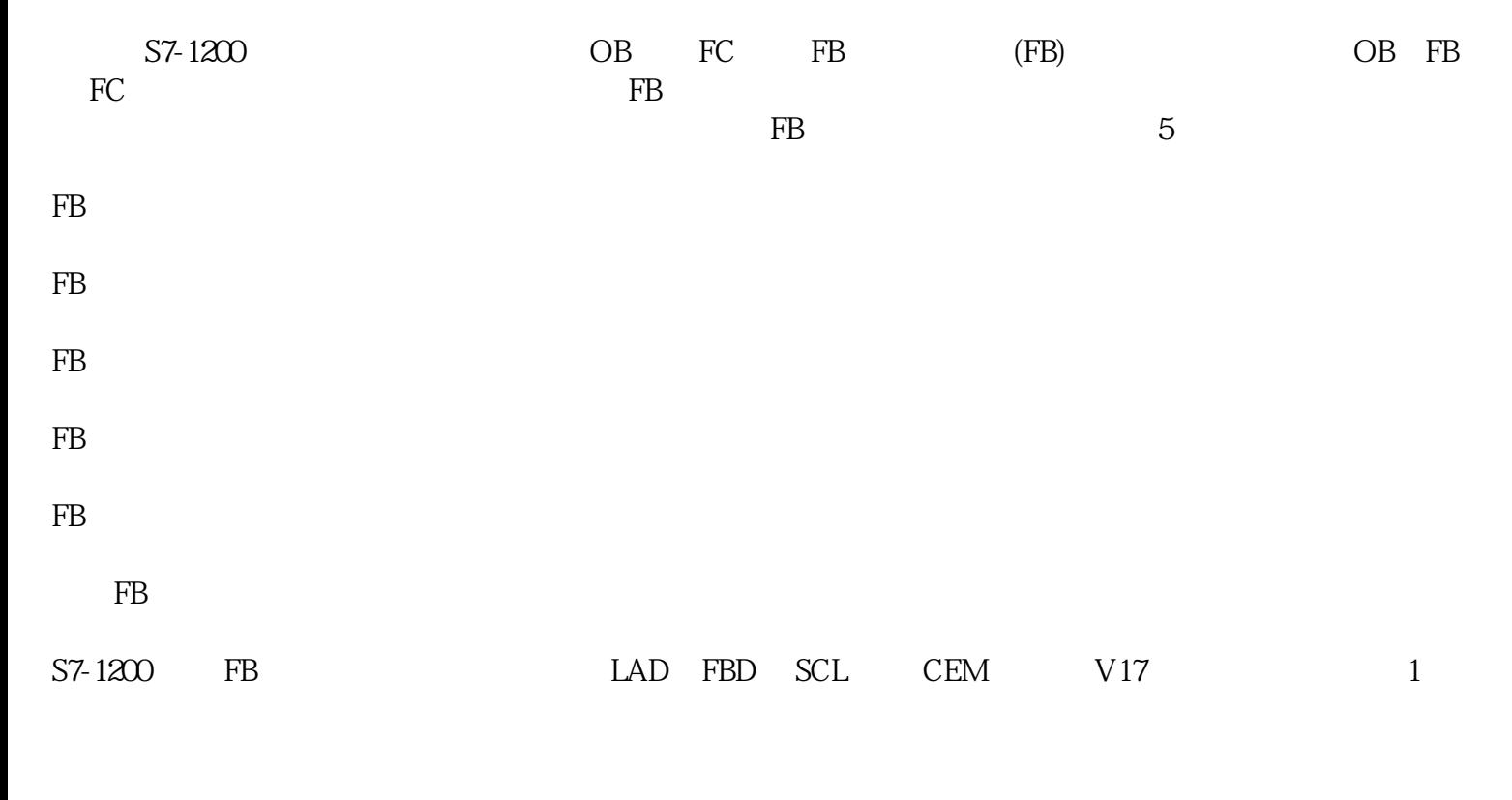

1. FB

 $FB$ 

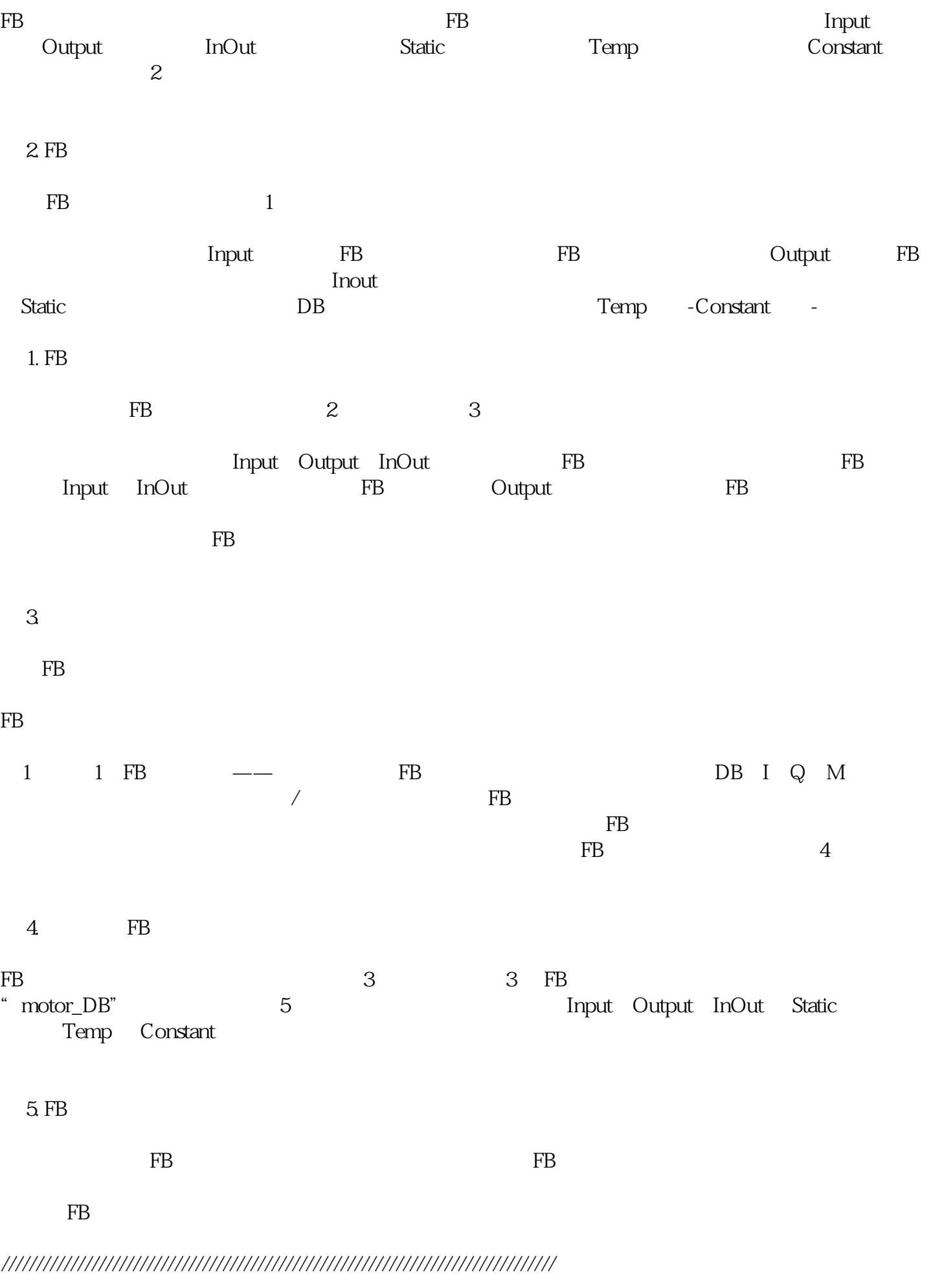

2 2 FB  $\qquad$  TB

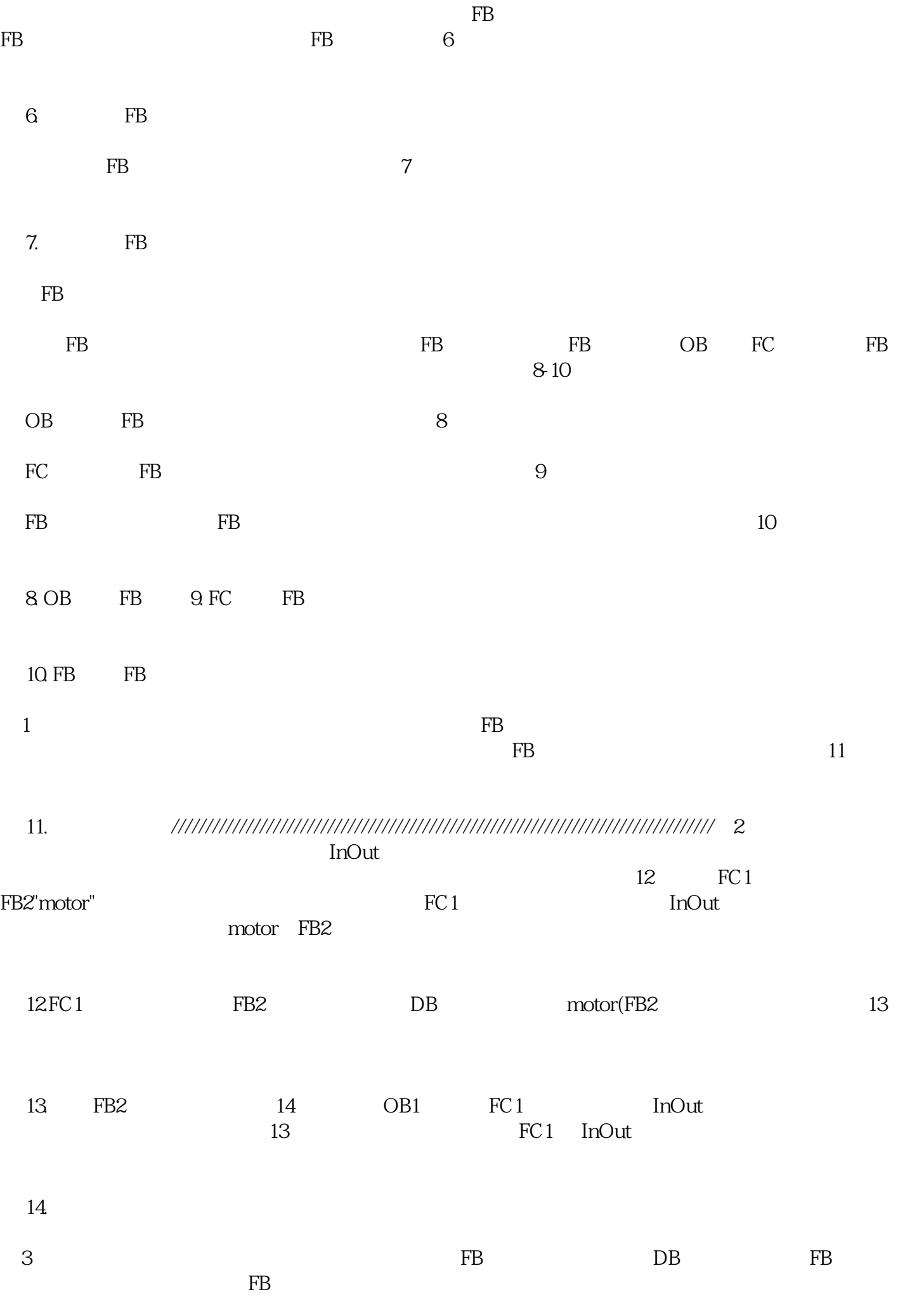

2 FB2